## 2 2023 CAPP Databases Final B

This exam was given to Master's level students in the University of Chicago CAPP program in the Spring of 2023. There were two versions of the exam – this is version "B".

The following tables contains information about a large painting company. The company has many painters who do jobs and then get reviews on those jobs. A job can, at most, have **one** review. Not all painters will have jobs (when they first start there is some time before they are assigned a job). A painter can have multiple jobs as most jobs last only a day or two and every job will be in the database.

- Only use syntax covered in class. Do not create any views.
- Interpret all inequalities as strict unless explicitly stated.
- If there is no specified return format (DataFrame/Series/etc.) than any format will be accepted.
- If you provide more than one answer, the lower of the two scores will be counted.
- Any two columns with the same name can be assumed to match.
- Columns in the *painters* table / DataFrame:
	- painter id: The ID of the painter (INT, UNIQUE, NOT NULL).
	- state: The state that the painter works in (STRING, NOT NULL).
	- work exp: The number of years of work experience (INT, NOT NULL).
- Columns in the jobs table / DataFrame:
	- job id: The unique ID associated with the job (INT, UNIQUE, NOT NULL).
	- job date: The date that the job occurred (DATE, NOT NULL).
	- painter id: The ID of the painter (INT, NOT NULL).
- is a specified return format (DataFrame/Series/etc.) than any format will be more than one answer, the lower of the two scores will be counted.<br>
umns with the same name can be assumed to match.<br>
the painters table / DataFr – sprayer: A flag  $(1/0)$  for if the painter used a sprayer or not (INT, NOT NULL).
	- paint: The amount of paint used, in gallons (FLOAT, NOT NULL).
- Columns in the reviews table / DataFrame:
	- job id: The ID of the job being reviewed (INT, NOT NULL).
	- review: The review score on a 1 (worst) to 5 (best) scale (INT, NOT NULL)

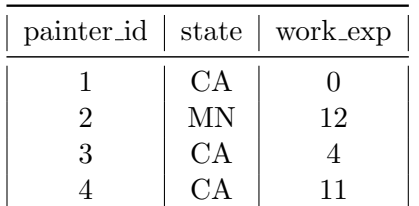

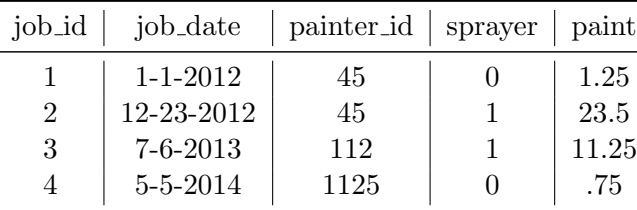

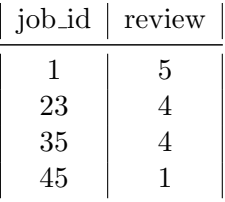

Painters (1,234 Rows)

Jobs (14,365 Rows)

## SQL Section

1. Write a query which returns the 11 painters (*painter id*) with the most experience (largest  $work\_exp$ ) from Hawaii ("HI").

Reviews (980 Rows)

```
select painter_id
from painters
where state = 'HI'
order by work_exp desc
limit 11
```
2. Write a query which returns three columns: (1) the state, (2) the total number of painters (count) from that state (only including painters who have one or more jobs) and (3) the total number of jobs (count) from that state. This should return one row per state.

```
select
        state
        , count( distinct painters.painter_id)
        , count( jobs.job_id)
from
        painters
join
        jobs
using( painter_id )
group by state
```
3. Write a query which returns one row per job and four columns. The first column should be the state of the painter, the second should be the *painter id*, the third should be *job id* and the fourth should be the total amount of paint that the painter has used up to and including that job (cumulative sum of paint). Make sure that the cumulative sum is calculated by the date of the job from earliest to latest. If a painter does not have any jobs they should not be included in the results.

```
, count ( distinct painters.painter_id)<br>
, count ( jobs.job_id)<br>
painters<br>
jobs<br>
jobs<br>
ainter_id )<br>
/ state<br>
y which returns one row per job and four columns. The first column shot<br>
r, the second should be the painter id
select
              painter_id
              , job_id
              , state
               , sum( paint ) over(
                            partition by painter_id
                            order by job_dt asc
                            rows between unbounded preceding and current row
                            ) as cum_sum
from
              painters
join
              jobs
using( painter_id )
```
4. Write a query which returns two rows and two columns. The first column should be state and the second should be the number of 5-star reviews for jobs from that state. Only include Alaska ("AK") and Hawaii ("HI").

```
select
        state,
        count ( case when review = 5 then 1 else null end ) as num_five_stars
from
        (select
* from painters where state in ('AK', 'HI')) as lhs
left join
        jobs
        using( painter id)
left join
        review
        using( job_id)
group by state;
```
5. We want to return the average amount of paint used depending on if the painter used a sprayer or not. Write a query which return two rows and two columns. The first should be if the painter used a sprayer or not (the *sprayer* column  $1/0$  flag) and the second should be the average amount of paint used. Only include those observations from the year 2014.

```
return the average amount of paint used depending on if the painter us<br>query which return two rows and two columns. The first should be if the<br>ot (the sprager column 1/0 flag) and the second should be the average a<br>melu
select
                  spray,
                  avg( paint )
from
                   jobs
where
                  date_part('year', del_date) = 2014
group by 1
```
6. Please return one row with two columns. The first column should be the average amount of paint used when a sprayer is used (sprayer  $= 1$ ) and the second column should be the average amount of paint used if a sprayer is not used (sprayer  $= 0$ ). We want to calculate this on all jobs from July in any year. Note that this is similar to the last problem, but the data shape and date filters are different.

```
select
        avg( case when sprayer = 0 then paint else null end) as spray_0_avg
        , avg( case when sprayer = 1 then paint else null end) as spray_1_avg
from
        jobs
where
        date_part('month', del_date) = 7;
```
7. What state (state only) has the most painters?

```
select state
from painters
group by 1
order by count(1) desc
limit 1;
```
8. What was the largest (used the most paint) non-sprayer (sprayer  $= 0$ ) paint job? Return the job-id only.

```
select
        job_id
from
        jobs
where sprayer = 0order by paint desc
limit 1;
```
9. We call painters who have ever done a job of more than 25 gallons "large-scale" painters. What is the average review for "large-scale" painters? This should include all jobs from "large-scale" painters, even those jobs which are less 25 gallons. This should return only a single row and column.

```
and<br>
not a complete the set of the first order of the first order of the first<br>
notation of the first order of the mathematical from the information required.<br>
Notice is or DataFrame.<br>
The second should be the number of jo
select
               avg( review )
from
               jobs
left join
               reviews
using(job_id)
where
               painter_id in (select distinct painter_id from jobs where paint > 25)
```
## Pandas Section

Please answer the following question, making sure to return only the information required. You can assume that DataFrames named *painters, jobs* and *reviews* are already loaded. Unless otherwise specified you may return either a Series or DataFrame.

1. Return a DataFrame which has two columns and a row for each state. The first column should be the state and the second should be the number of jobs completed by painters from that state.

```
pd.merge( painters, jobs, on='painter_id', how='left')
        .groupby('state', as_index=False)
        .agg({'job_id' : ['count']})
-- Since this is number of jobs it could be inner or left or outer join
```
2. Return a DataFrame with two rows and two columns. The first column should be a flag which takes one of two values: "less3" and "greater20". The second column should be the average review for jobs which are (strictly) "less than 3 gallons" and "greater than 20 gallons" , respectively. In other words, one row should contain "Less3" and the average review for jobs which are less than 3 gallons and the other row should contain "greater20" and the average review for jobs which are more than 20 gallons.

```
mrg = pd.merge( jobs, reviews, on='job_id', how='inner')
mrg = (mrg)l.oc[(\text{mrg.loc}[:, 'paint'] < 3) | (\text{mrg.loc}[:, 'length'] > 20), :]\lambdamrg.loc[:, 'flag'] = 'less3'
mrg.loc[ (mrg.loc[:, 'paint'] > 20), 'flag'] = 'greater20'mrg.groupby('flag', as_index=False).agg({'review' : ['mean']})
```
3. We call painters who have ever done a job of more than 25 gallons "large-scale" painters. What is the average review for "large-scale painters? This should include all jobs from "large-scale" painters, even those jobs which are less 25 gallons. This should return a single value (can be in a DataFrame, in a Series or as a number).

```
painter_id_list = jobs.loc[(jobs.loc[:, 'paint'] > 25), 'driver_id'].drop_duplicates()
mrg = pd.merge( reviews, jobs, on='driver_id', how='inner')
mrg.loc[ (mrg.loc[:, 'painter_id'].isin( painter_id_list), 'review'].mean()
```
4. What was the largest (most paint used) non-spray ( $sprayer = 0$ ) job (job\_id only)?

```
ers wind nave ever done a joi on more una so gamons nage-scale painters<br>review for "large-scale painters? This should include all jobs from "large-<br>bbs which are less 25 gallons. This should return a single value (can be i
jobs.loc[ (jobs.loc[:, 'sprayer'] == 0), :].nlargest(1,'paint').loc[:, 'job_id']
OR
(job
              .loc[ (job.loc[:, 'sprayer'] == 0), :]
             .sort_values('paint', ascending=False)
              .loc[:, 'job_id'])
```
5. Which year had the largest number of jobs (count)?

```
(job
        .assign(yr = job.loc[:, 'job\_date'].dt.year).groupby( yr, as_index=False)
        aqq( {'job_id' : ['count'])
        .nlargest(1, ('job_id', 'count'))
        .loc[:, 'yr']
```
6. How many painters are from New Mexico ("NM")?

)

```
painters.loc[ (painters.loc[:, 'state'] == 'CA'), :].shape[0]
Lots of ways to do this one.
```
7. Which date  $(job\_date)$  had the largest number of 2-star jobs (count)?

```
mrg = pd.merge( jobs, reviews, how='left', on='job_id')
(mrg
        .loc[ (mrg.loc[:, 'review'] == 2), :].groupby( 'job_date', as_index=False)
        .agg( {'job_id' : ['count']})
        .nlargest(1, ('job_id', 'count'))
        .loc[:, 'job_date']
)
```
8. Return all painters (*painter id* only) from California ("CA") who have 12 years of experience as a DataFrame .

DCI (painters.loc(;, 'state') -- 'CA') & (painters.loc(;, 'age') -- 32), ('<br>  $\sum_{i=1}^{n}$ painters.loc[ (painters.loc[:, 'state'] == 'CA') & (painters.loc[:, 'age'] == 32), ['painter\_id']]